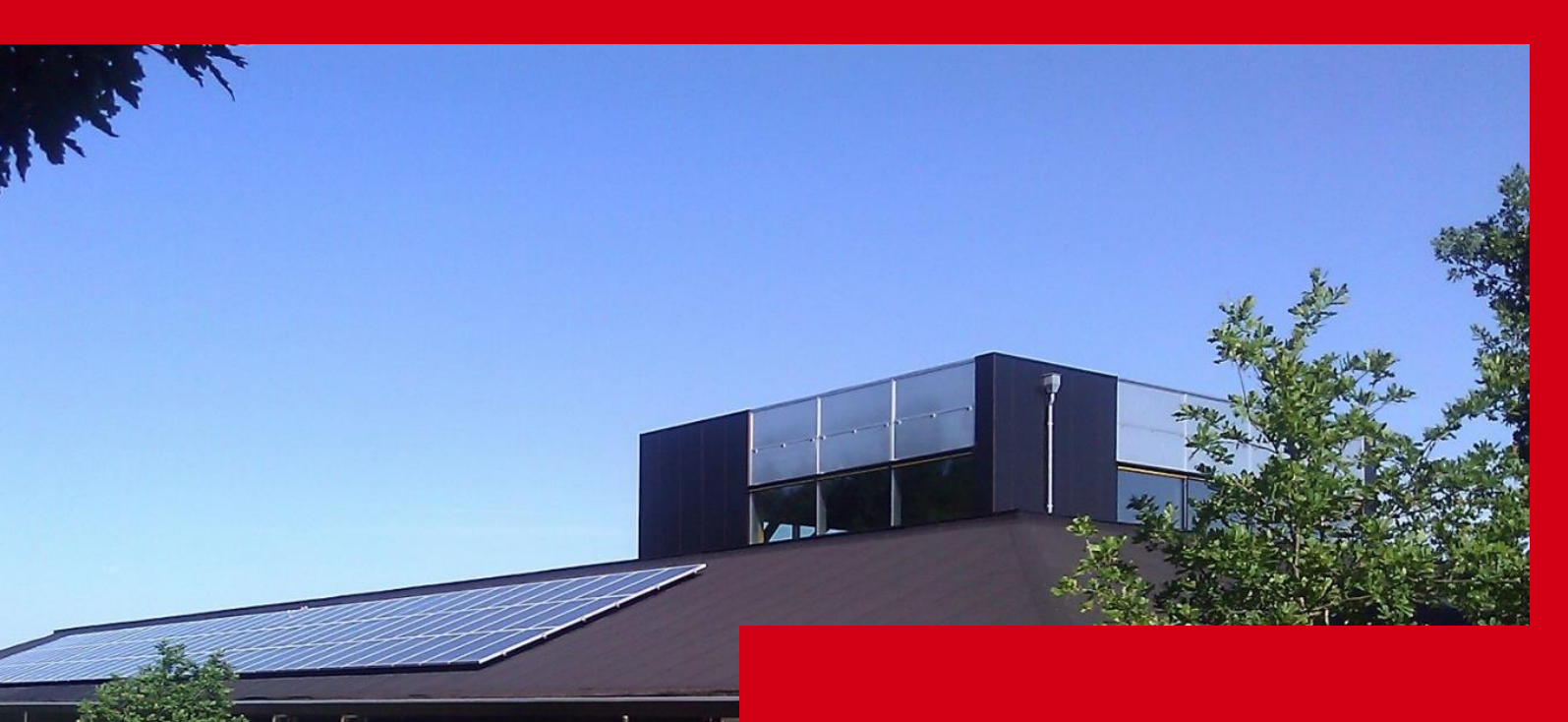

## Center 2 renovation

Arne Damsgaard Olsen/2015-10-26

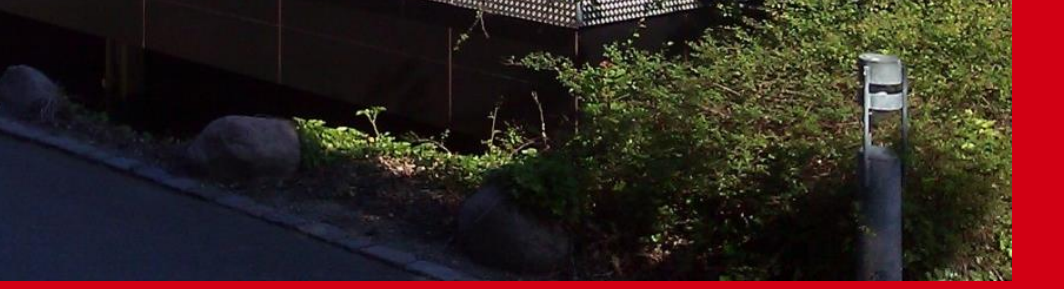

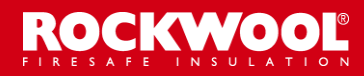

**CREATE AND PROTECT®** 

# Agenda

- 1. Background and aim
- 2. The team
- 3. Data sheets and actions
- 4. Constructions
- 5. Indoor climate
- 6. Interior design and workplaces
- 7. Economy
- 8. Measured energy consumption

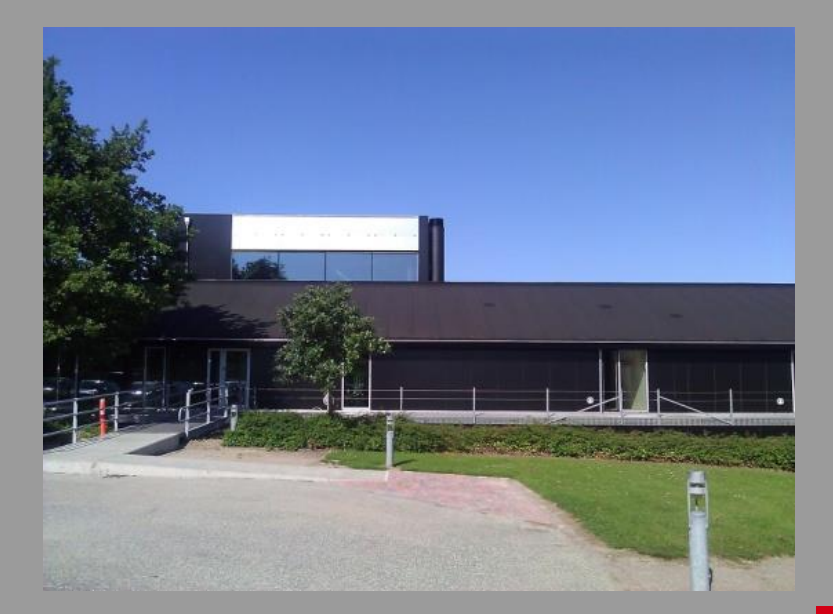

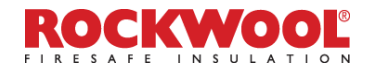

## 1. Background and aim

The office building was built in 1979. The work places were outdated and the energy performance and indoor climate were far below the current standard.

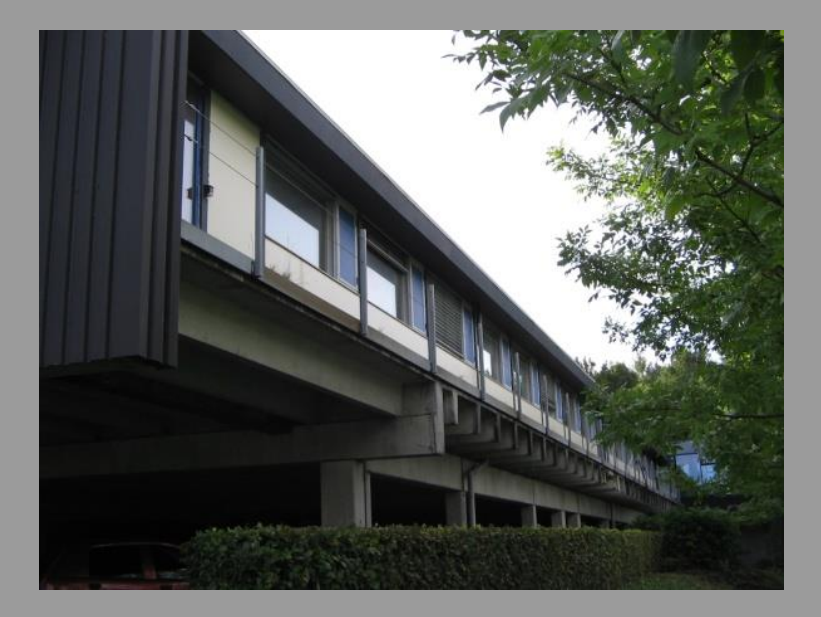

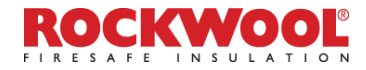

### The existing construction

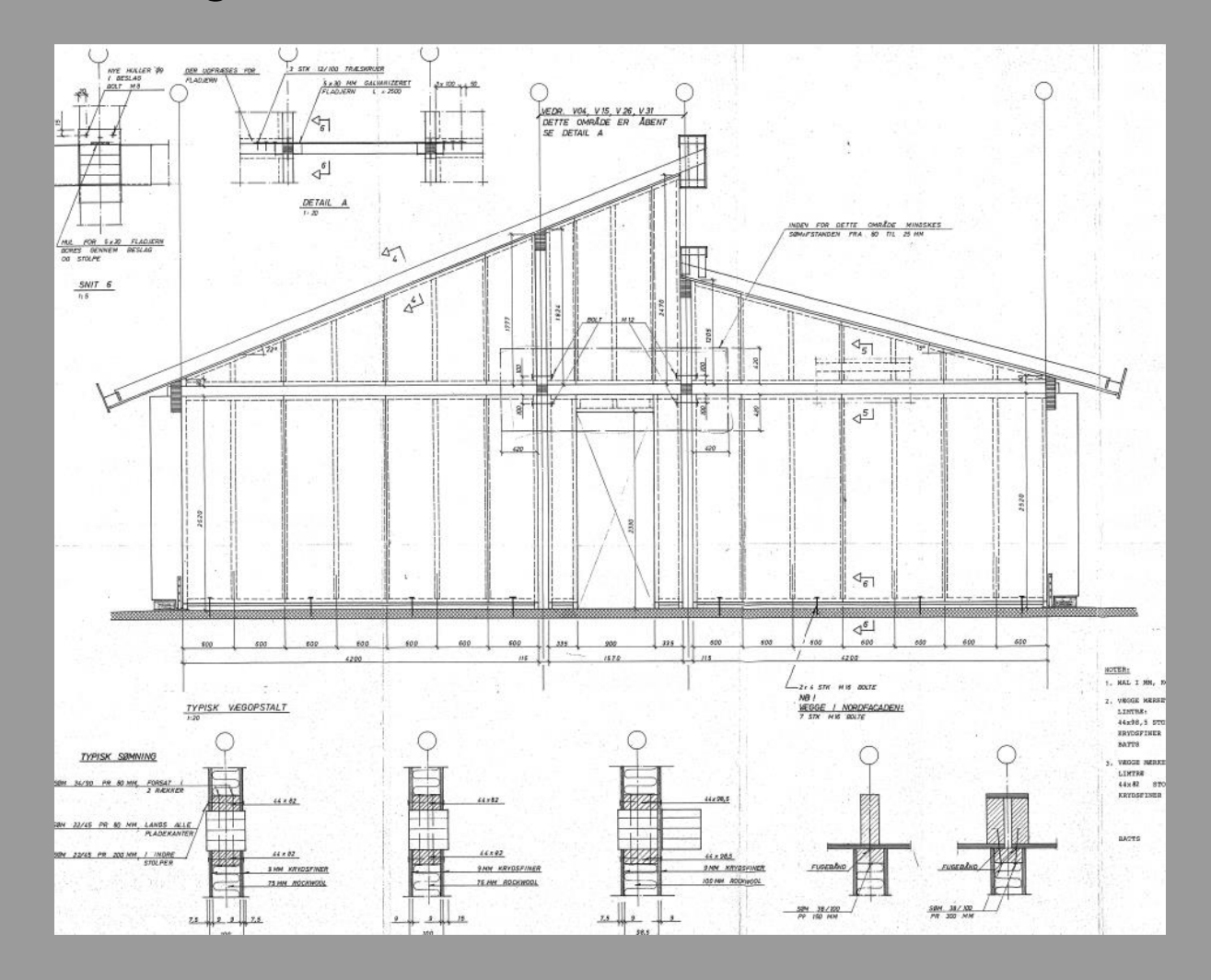

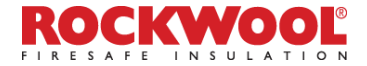

**CREATE AND PROTECT®** 

### 2. The team

Building owner: ROCKWOOL International A/S

Architect: Vandkunsten A/S Engineer: MOE A/S Contractor: Jakon A/S

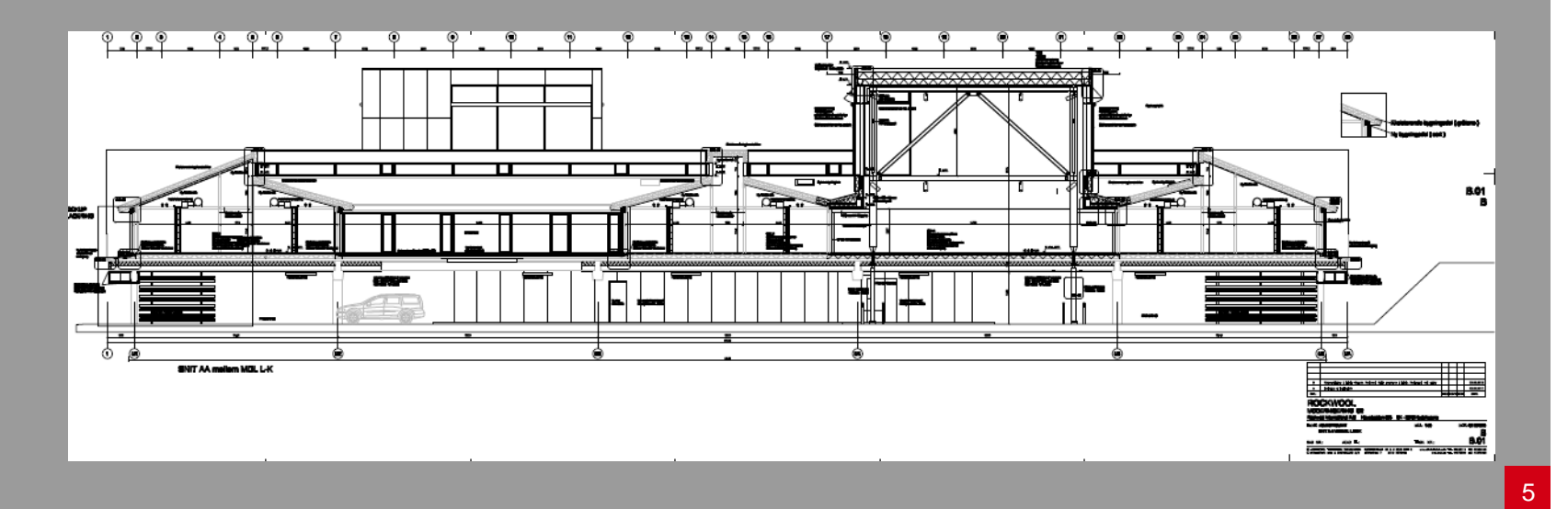

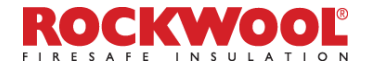

#### 3. Data sheets and actions

#### **Renovated to low energy class 2015: 41 kWh/m²/year**

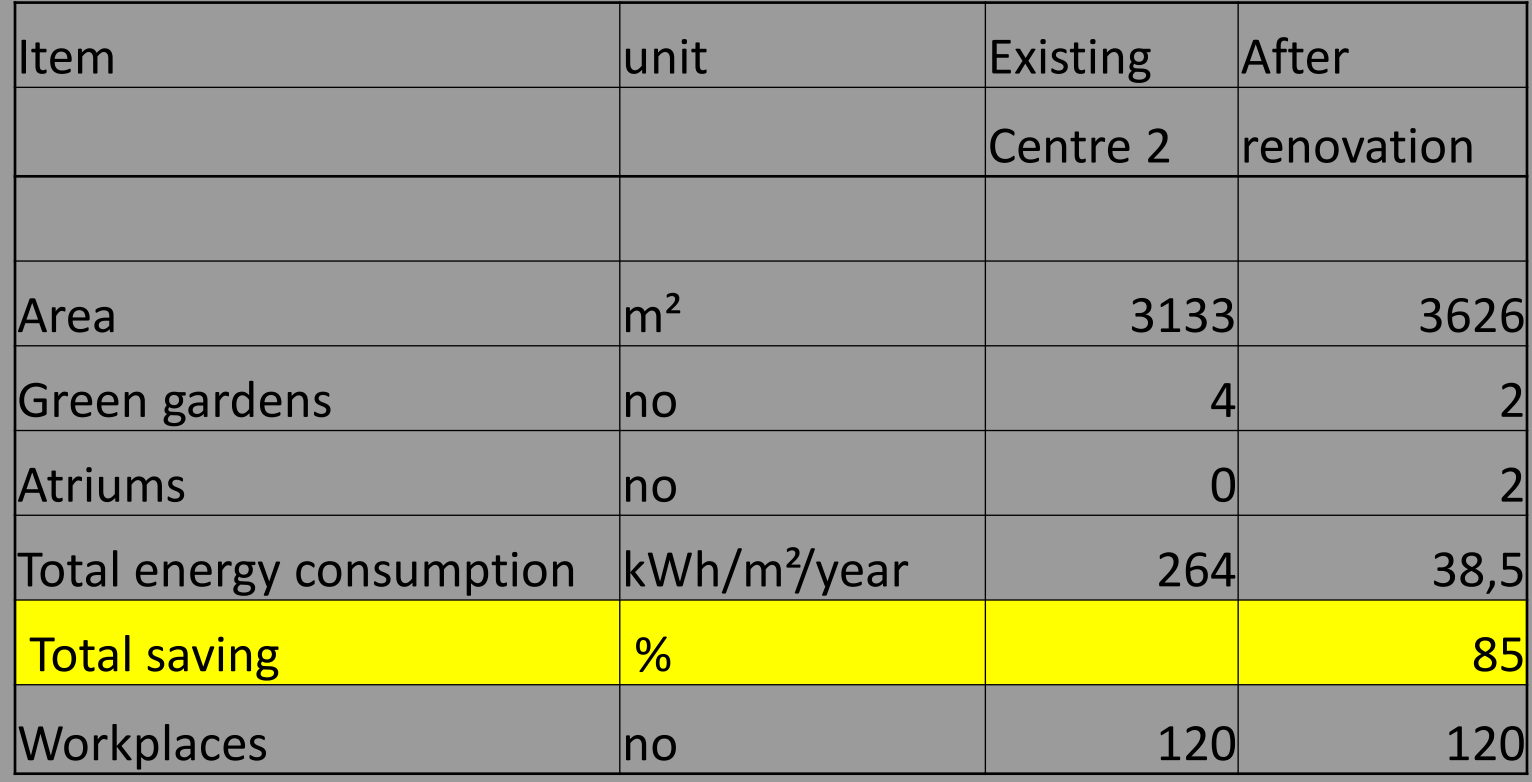

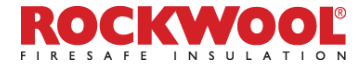

## Building codes: Danish energy requirements for new buildings

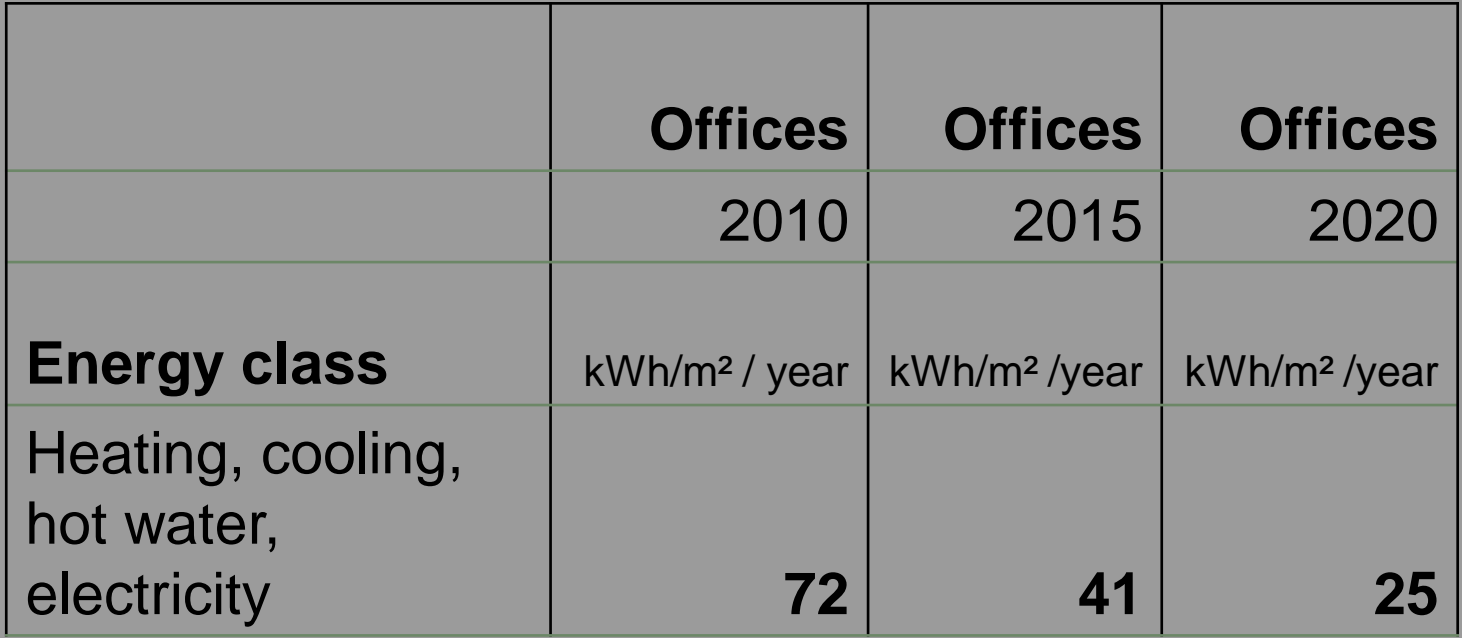

**EEC 1990-2020 plan: Reduction of CO2 emissions with 20 % EEC 1990-2030 plan: Reduction of CO2 emissions with 40 %** 

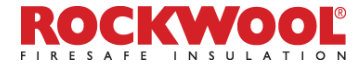

#### Actions:

■ New facades with 395 mm ROCKWOOL-FlexSystem: (U-value: 0,08 W/m²K)

- New 3 layer windows (Outrup windows with high density ROCKWOOL frames U-value 0,75 W/m²K)
- Extra 180 mm Hardrock insulation and granulate in the parking deck (total 450-850 mm ROCKWOOL insulation; U-value: 0,06 W/m²K)
- **LED** electrical light
- Mechanical ventilation with heat recovery (84 %) and cooling
- $\blacksquare$  Natural ventilation in the top of the building
- $\blacksquare$  Heat pumps (2x75 kW) with 15 vertical 150 m deep wells
- 86 m<sup>2</sup> heat collector for hot water (production 2,5 kWh/m<sup>2</sup> year)
- 170 m<sup>2</sup> PV (production 19,5 kWh/m<sup>2</sup> year)
- The renovated building will be EEC-ECO-Life certificated.

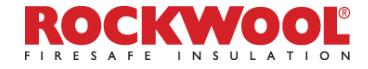

## 4. Constructions

Facade: U-value: 0,08 W/m²K

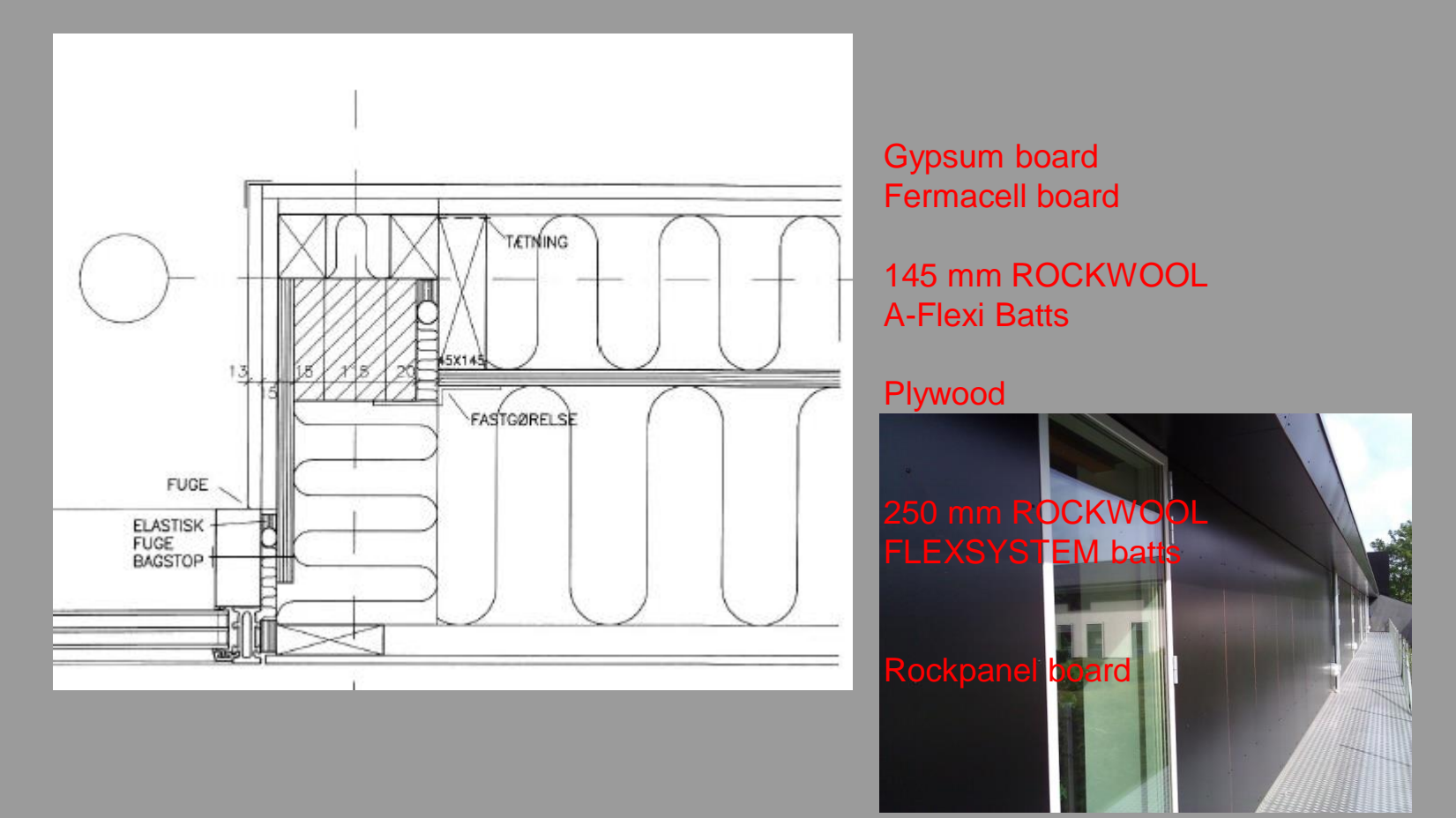

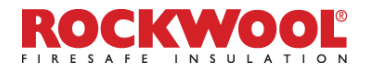

## Outrup windows and doors

#### U-value: 0,75 W/m²K

#### Frames made of ROCKWOOL

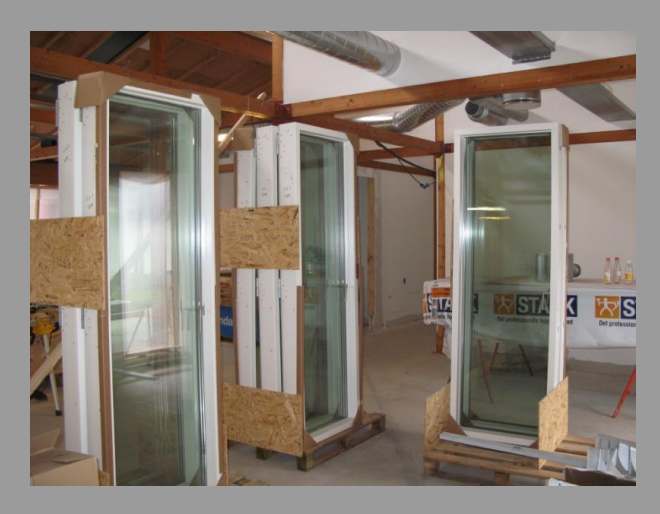

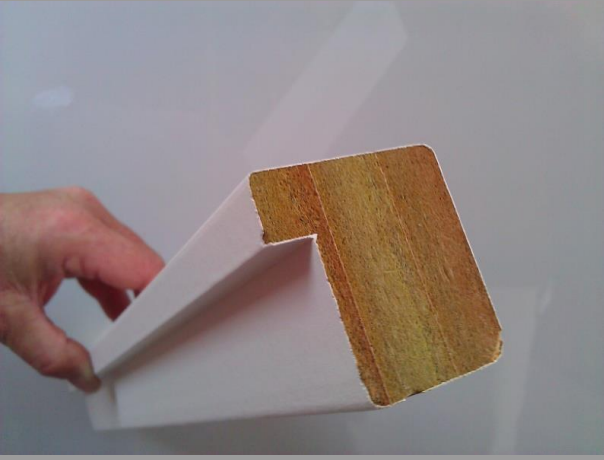

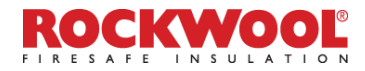

## Insulation parking deck and floor: U-value: 0,06 W/m²K

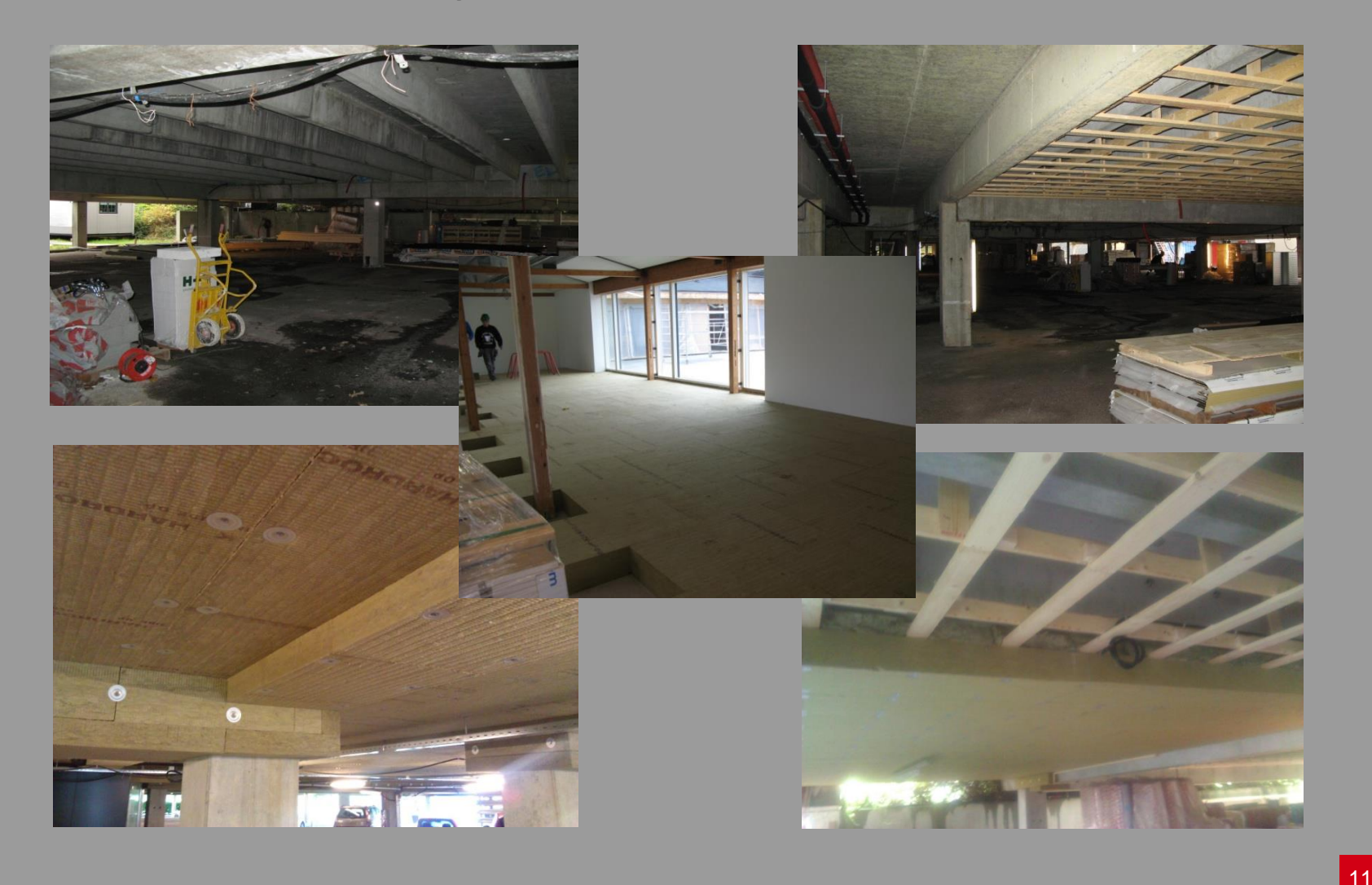

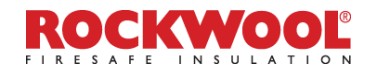

## LED electrical light (and other low energy light):

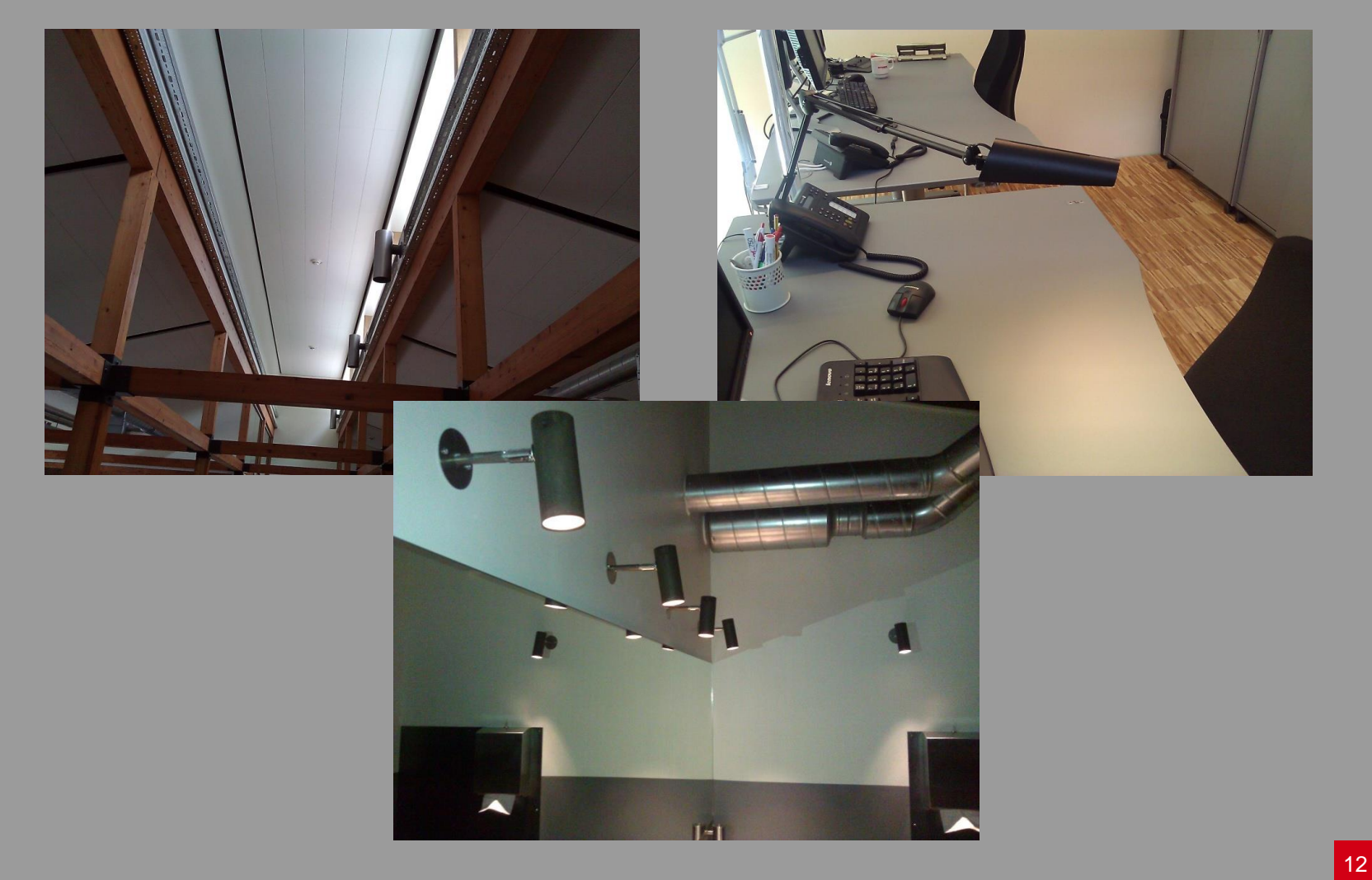

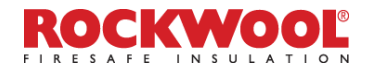

### Heat pumps (2x75 kW) with 15 vertical 150 m deep wells

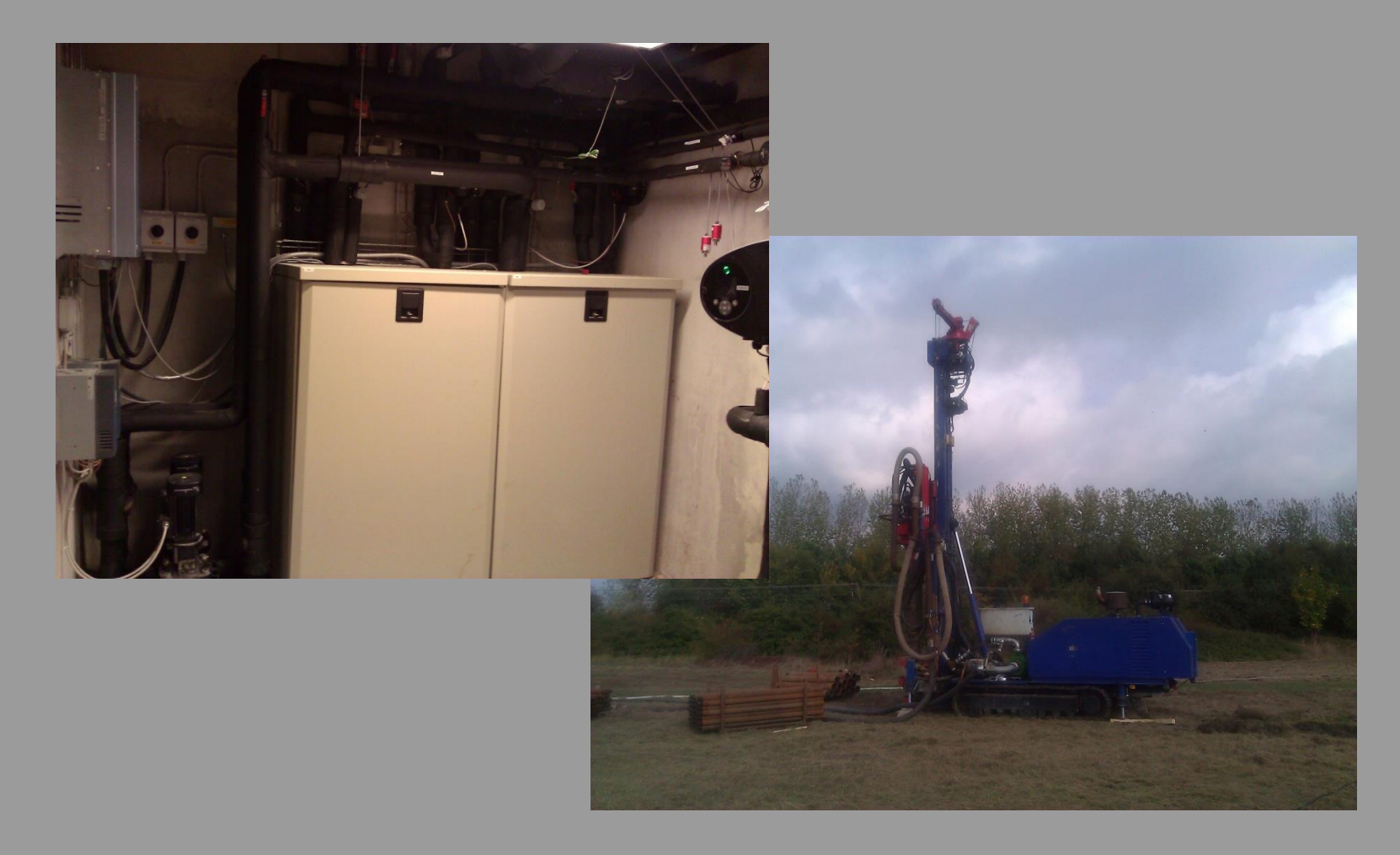

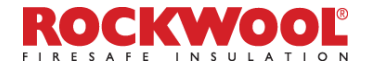

#### 86 m² heat collector for hot water (production 2,5 kWh/m² year) 170 m² PV (production 19,5 kWh/m² year)

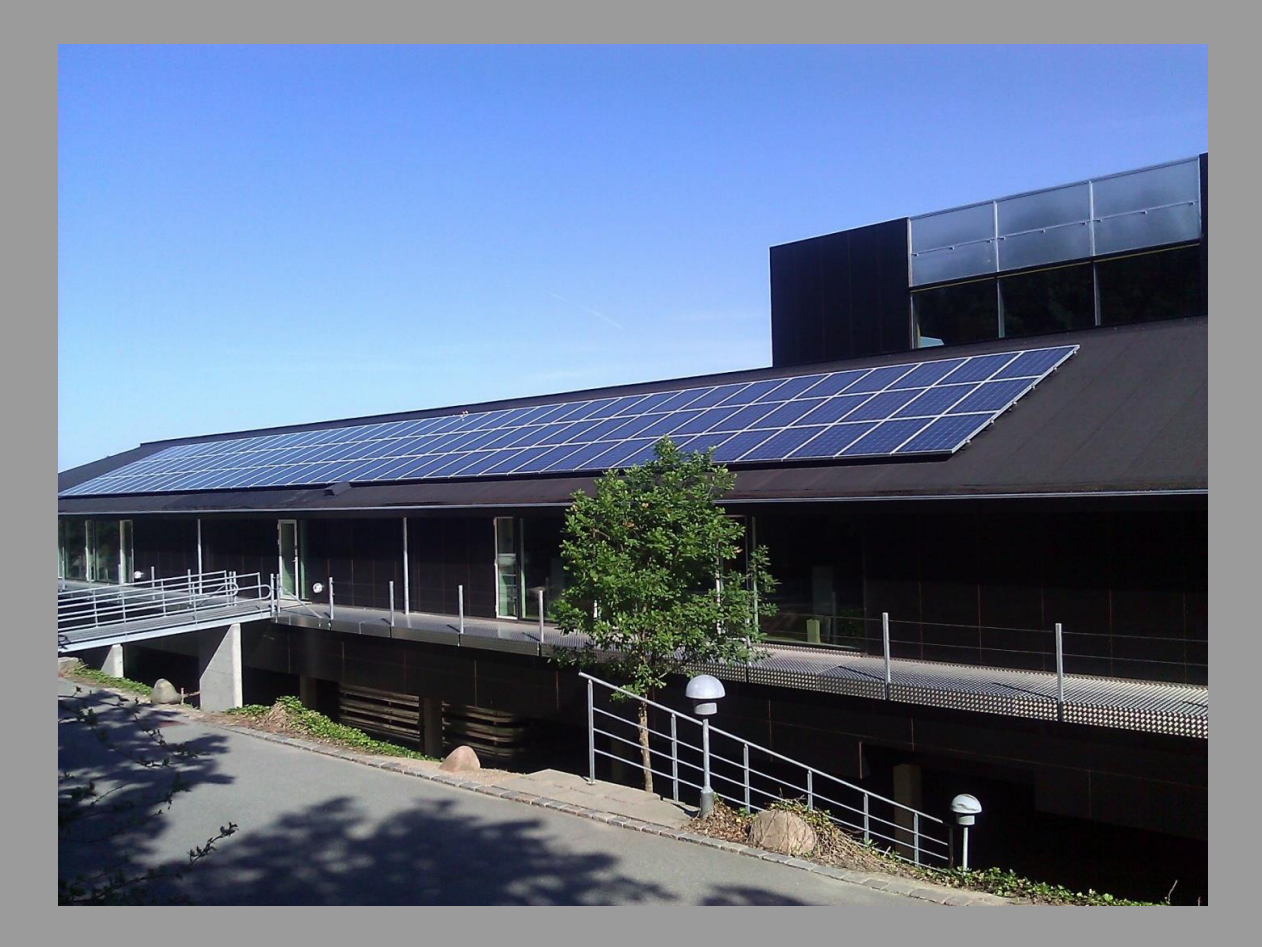

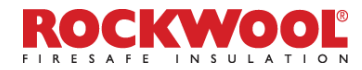

### 5. Indoor climate

Mechanical ventilation with heat recovery (84 %) and cooling Indoor climate: Class A

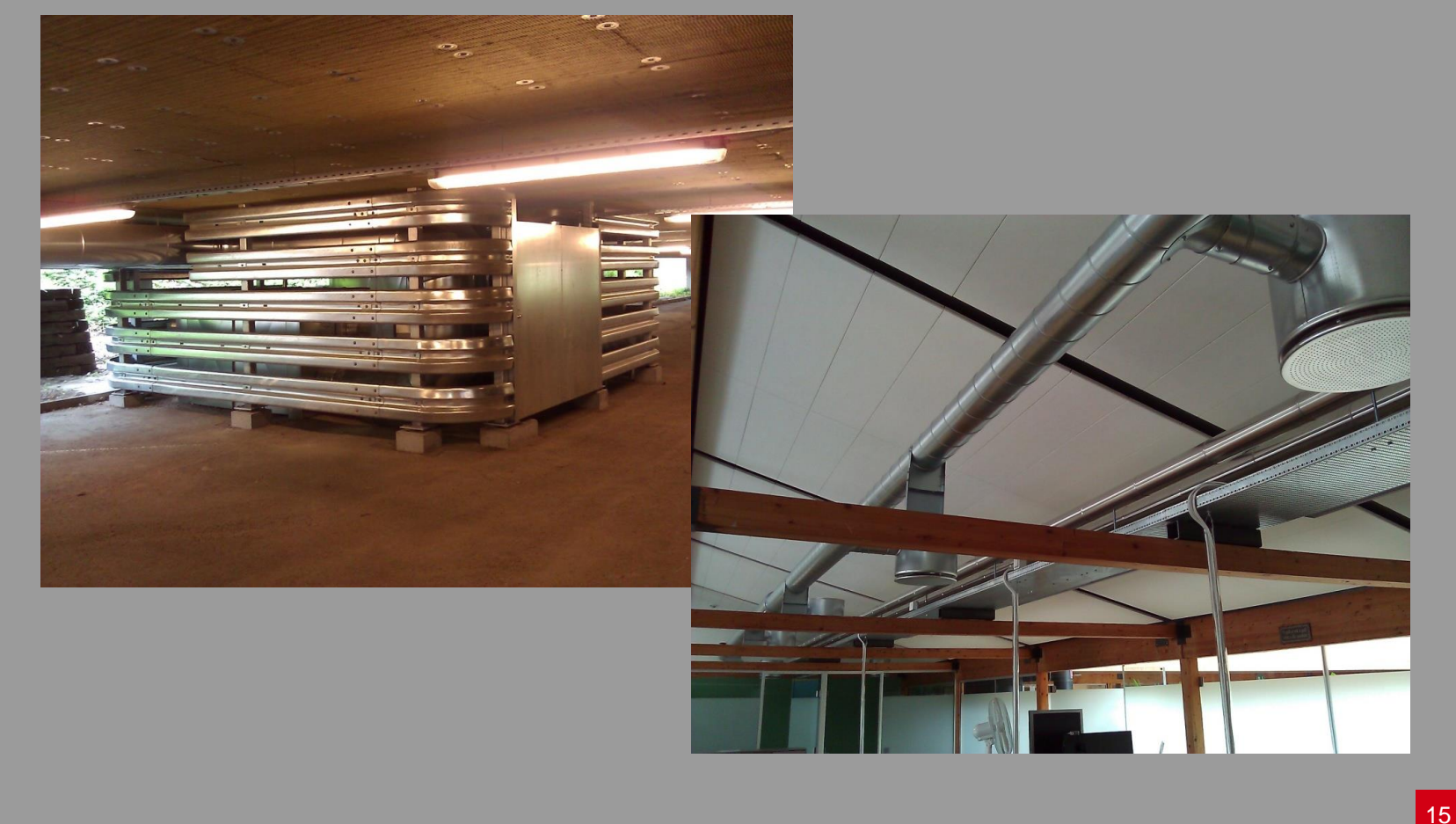

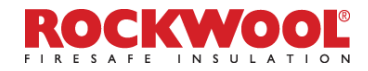

## Natural ventilation in the top of the building

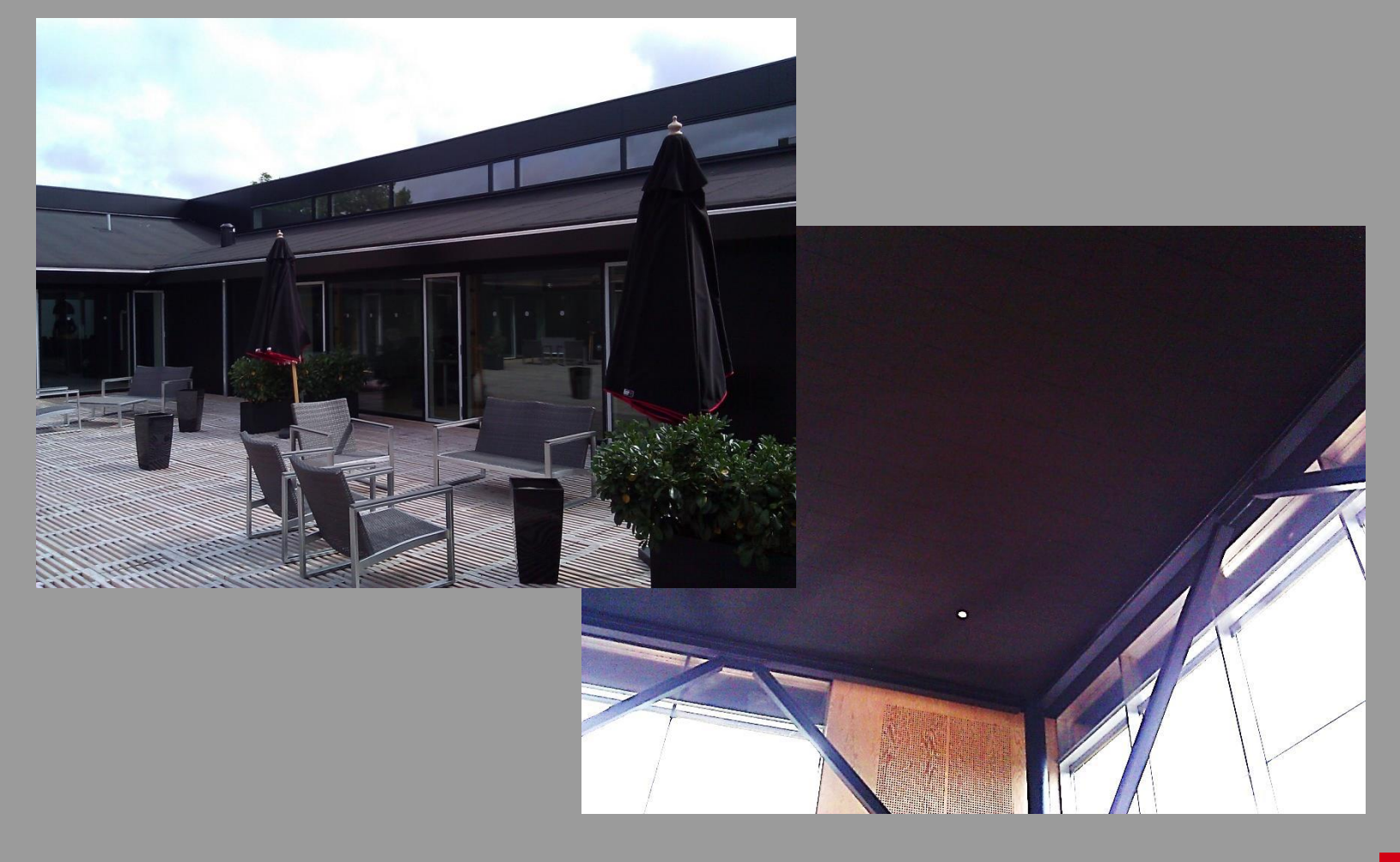

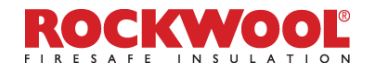

## CTS controlsystem

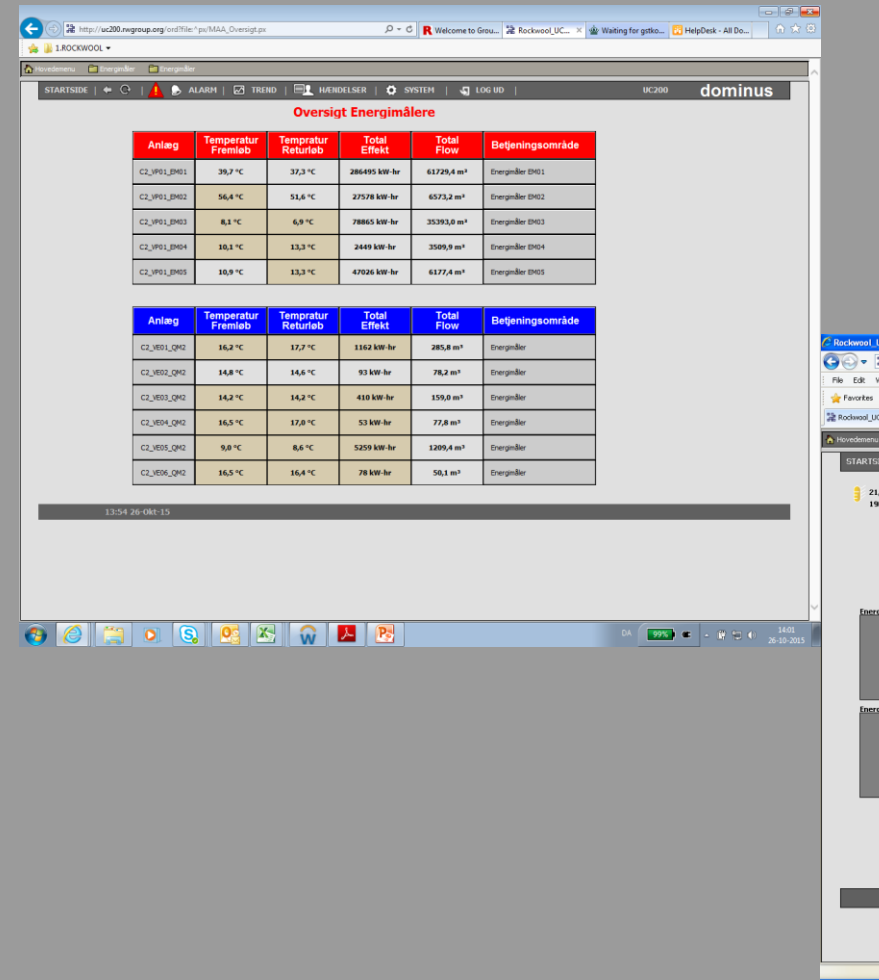

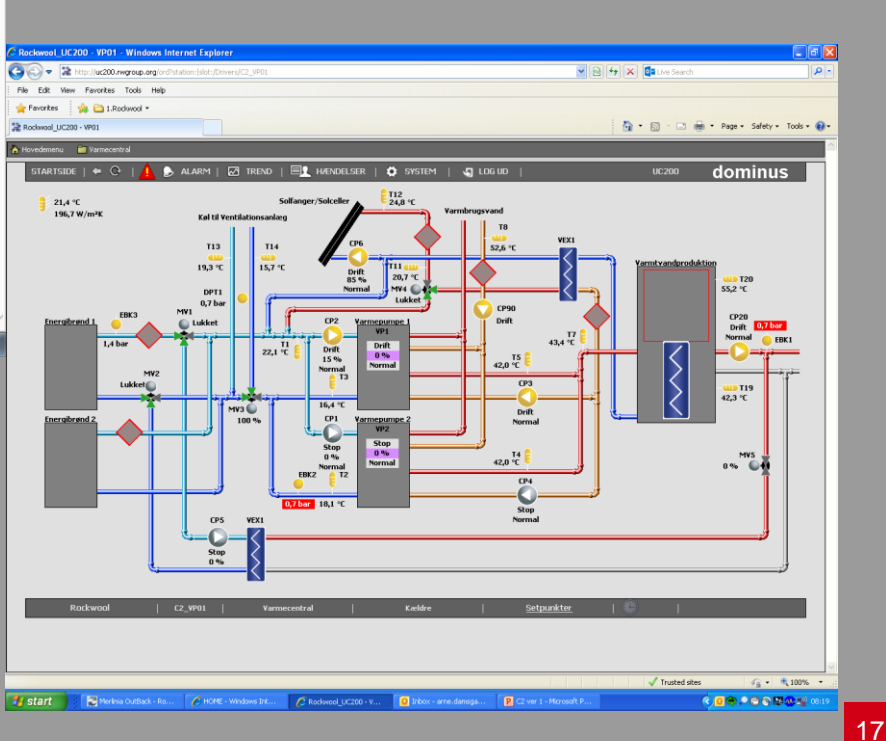

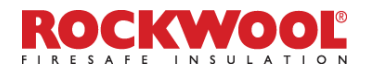

# Rockfon ceilings

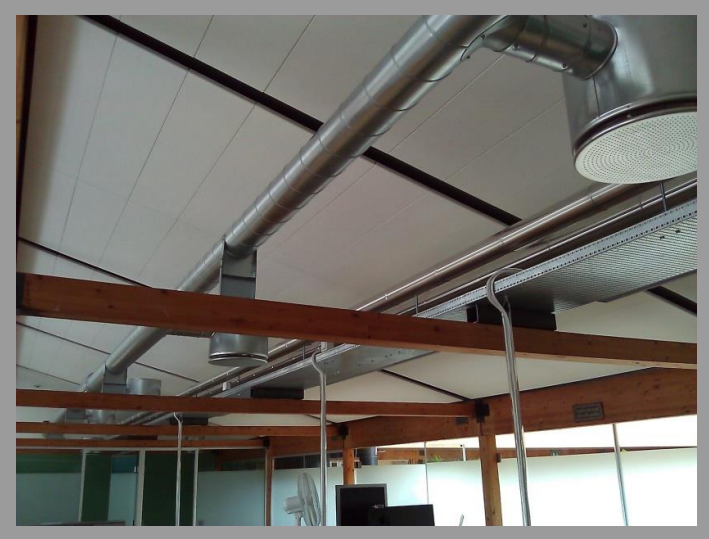

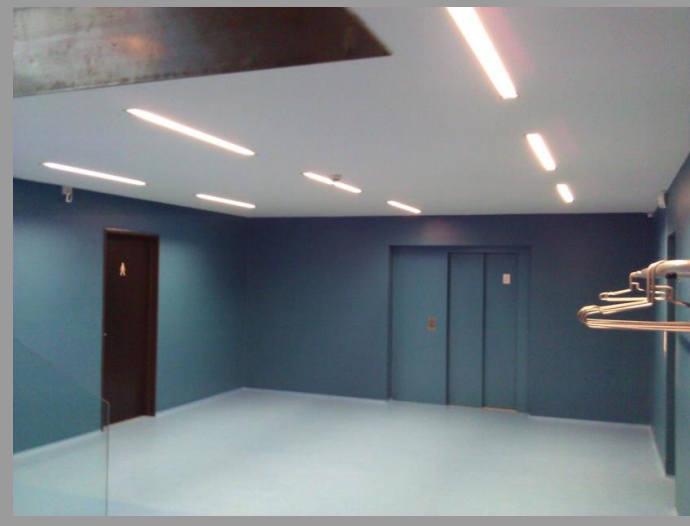

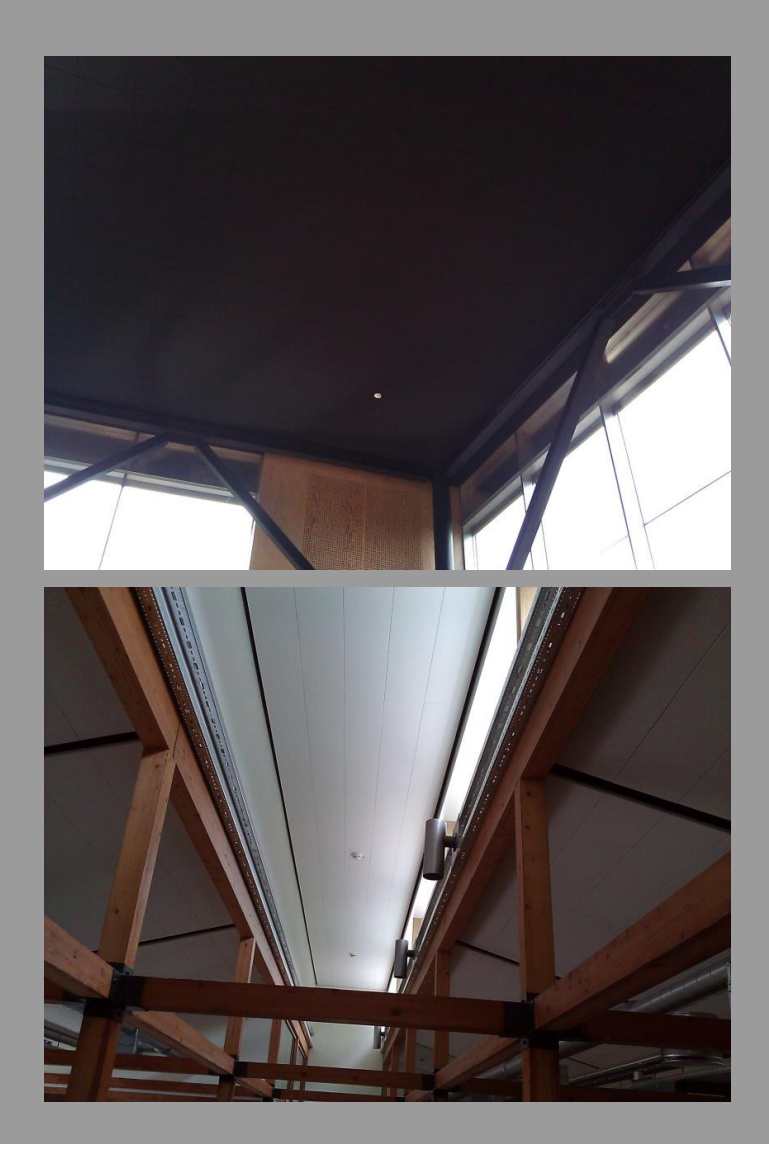

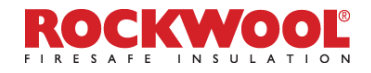

# 6. Interior design and workplaces

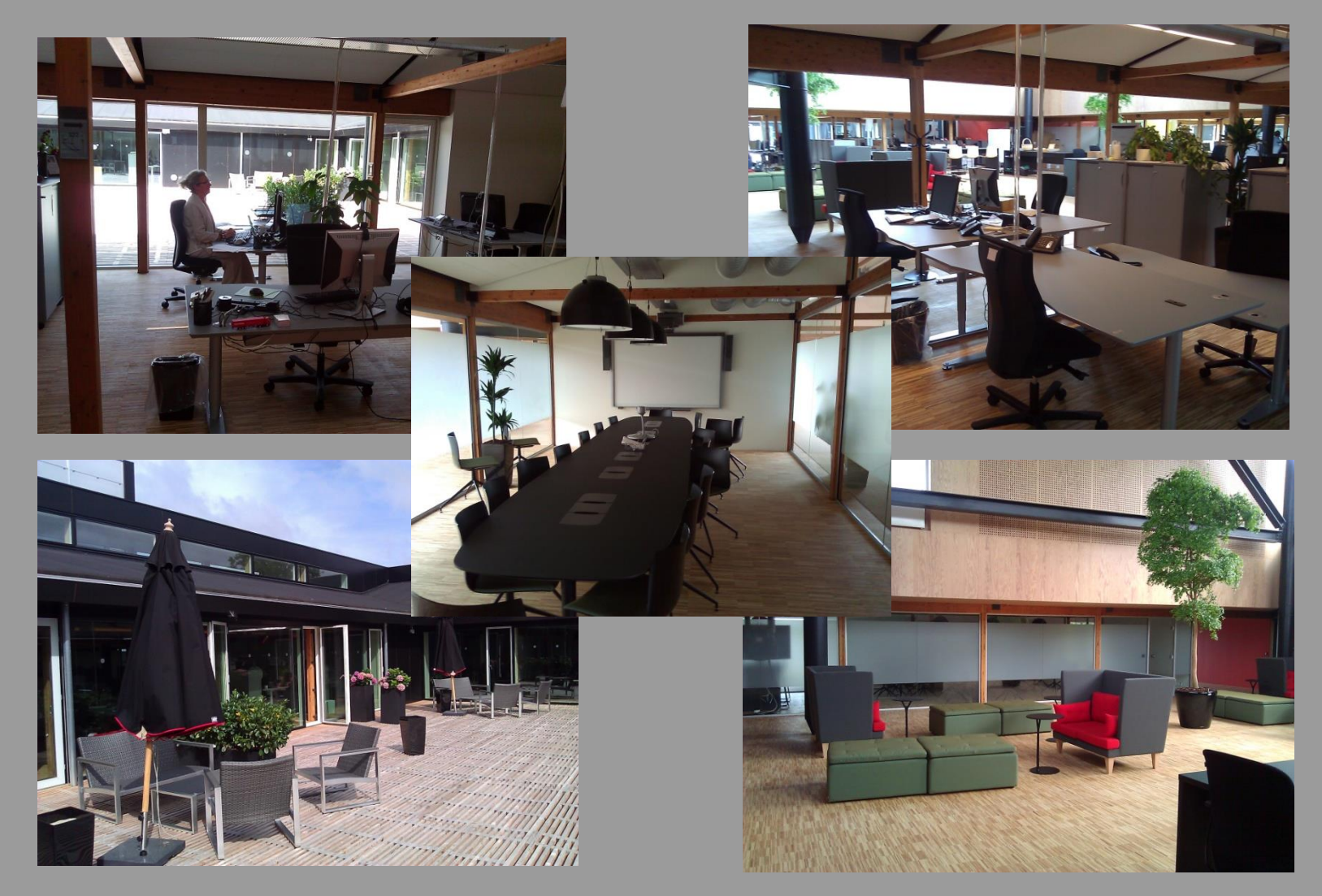

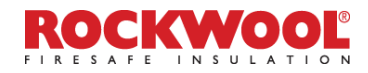

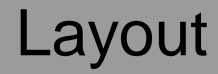

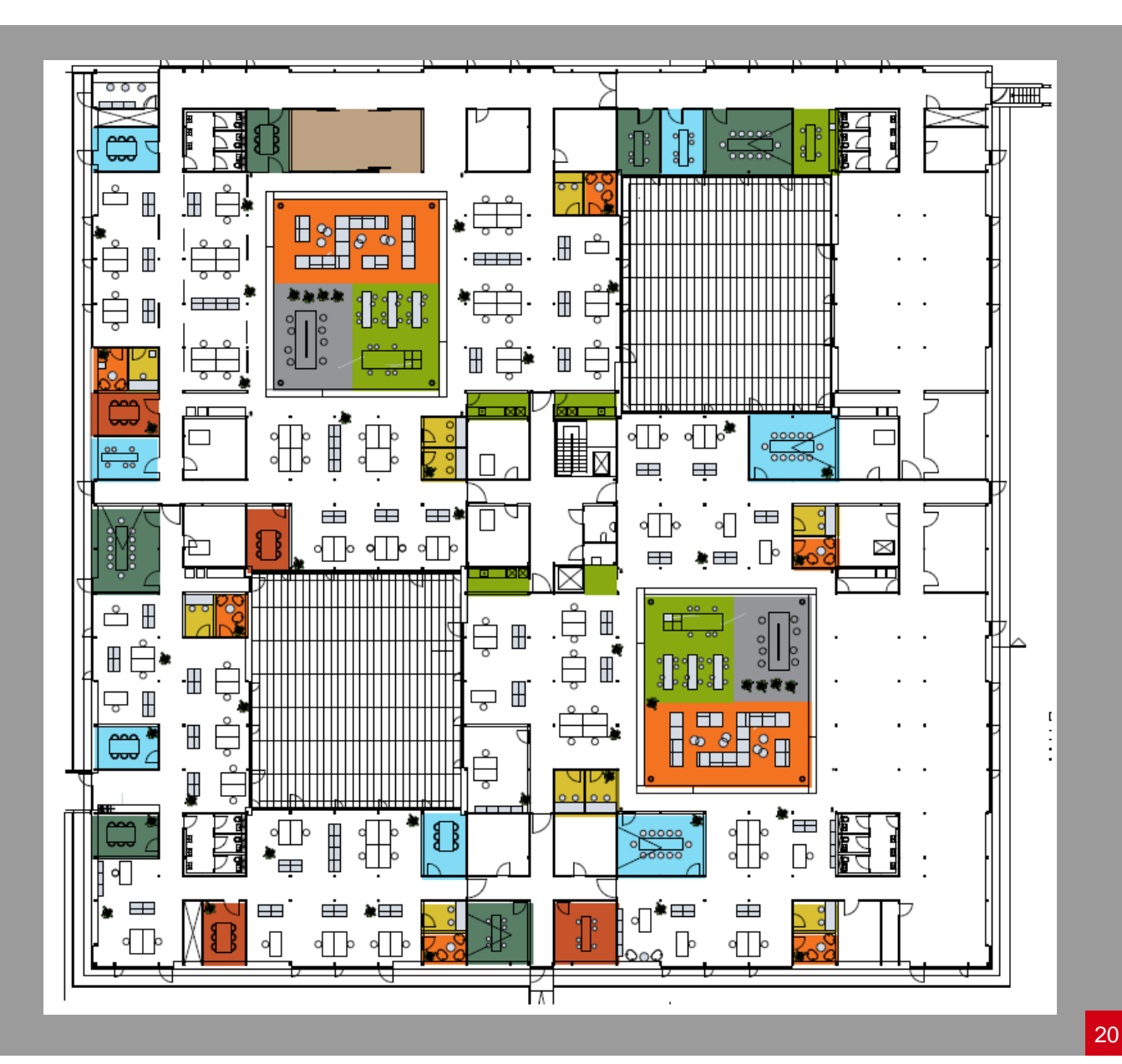

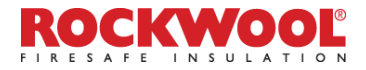

# 7. Economy

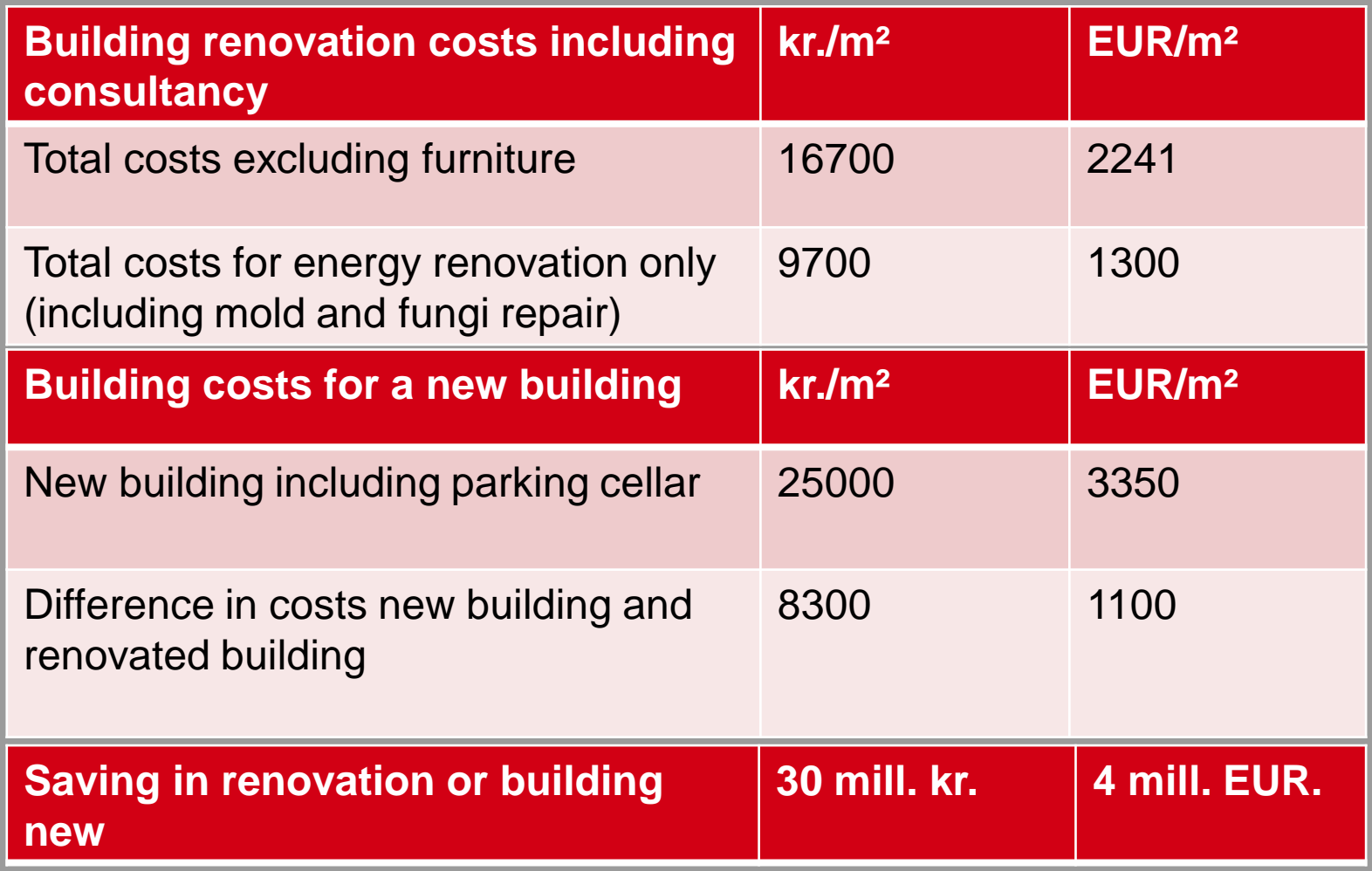

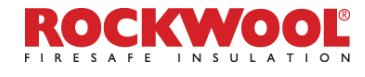

# Costsavings and pay back

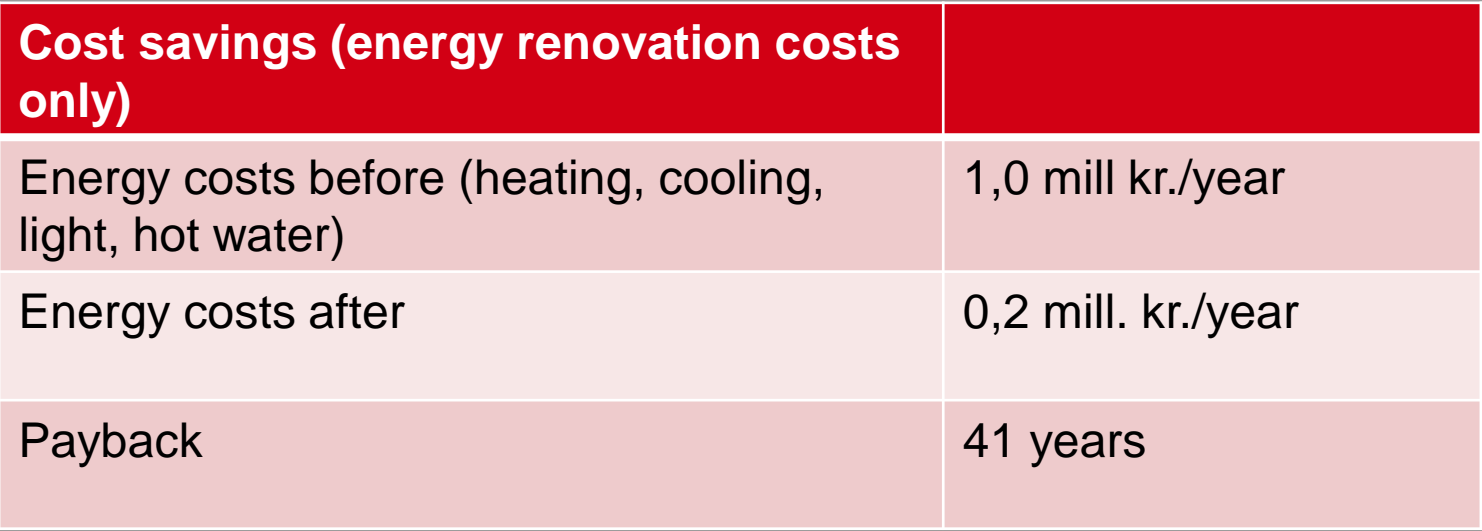

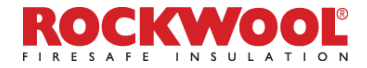

#### Measured energy consumption JAN-SEP 2015 Corrected to standard year climate

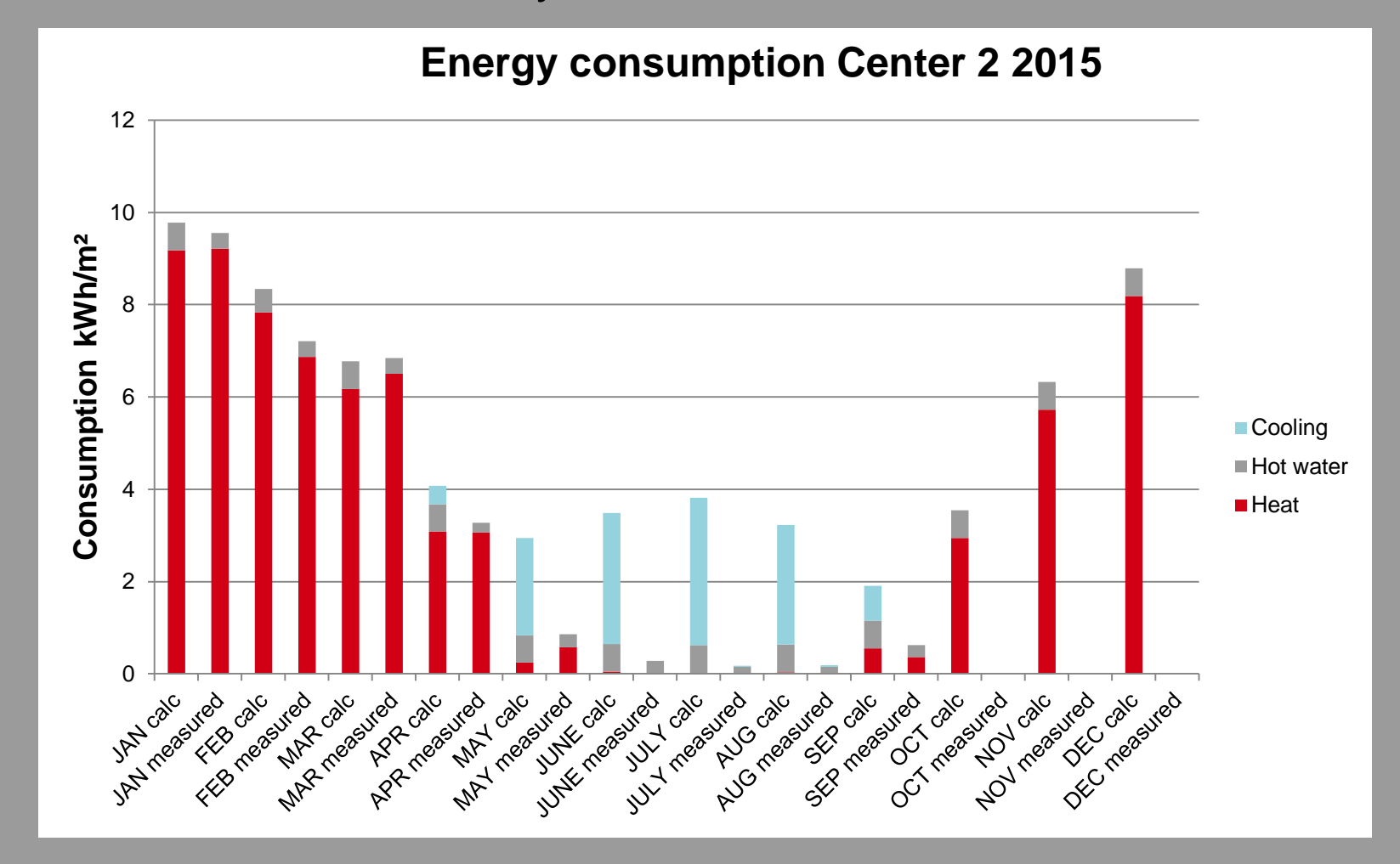

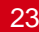

#### Energy production JAN-SEP 2015 Corrected to standard year climate

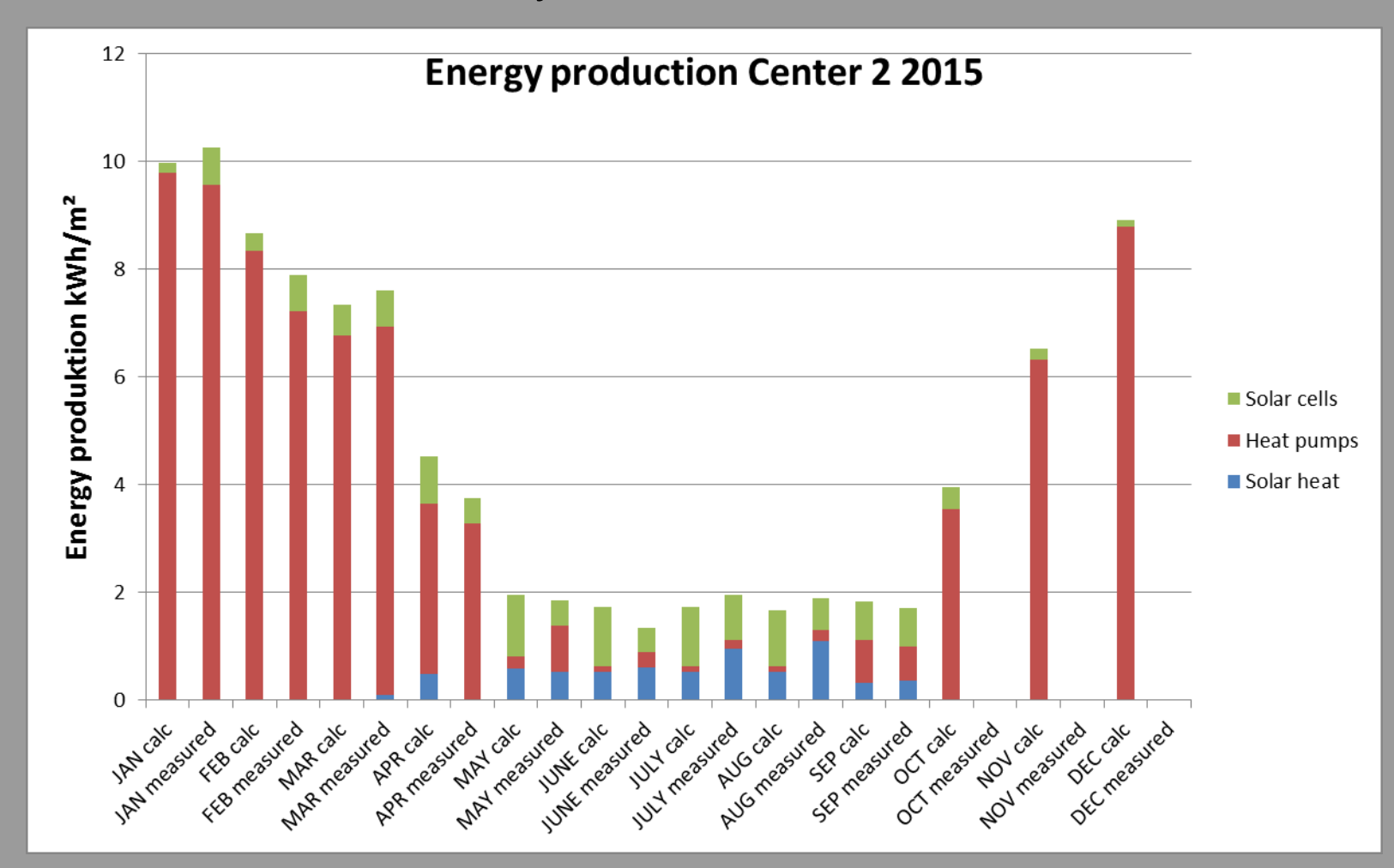

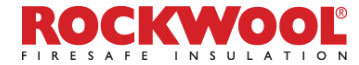

### Electricity consumption JAN-SEP 2015 Corrected to standard year climate

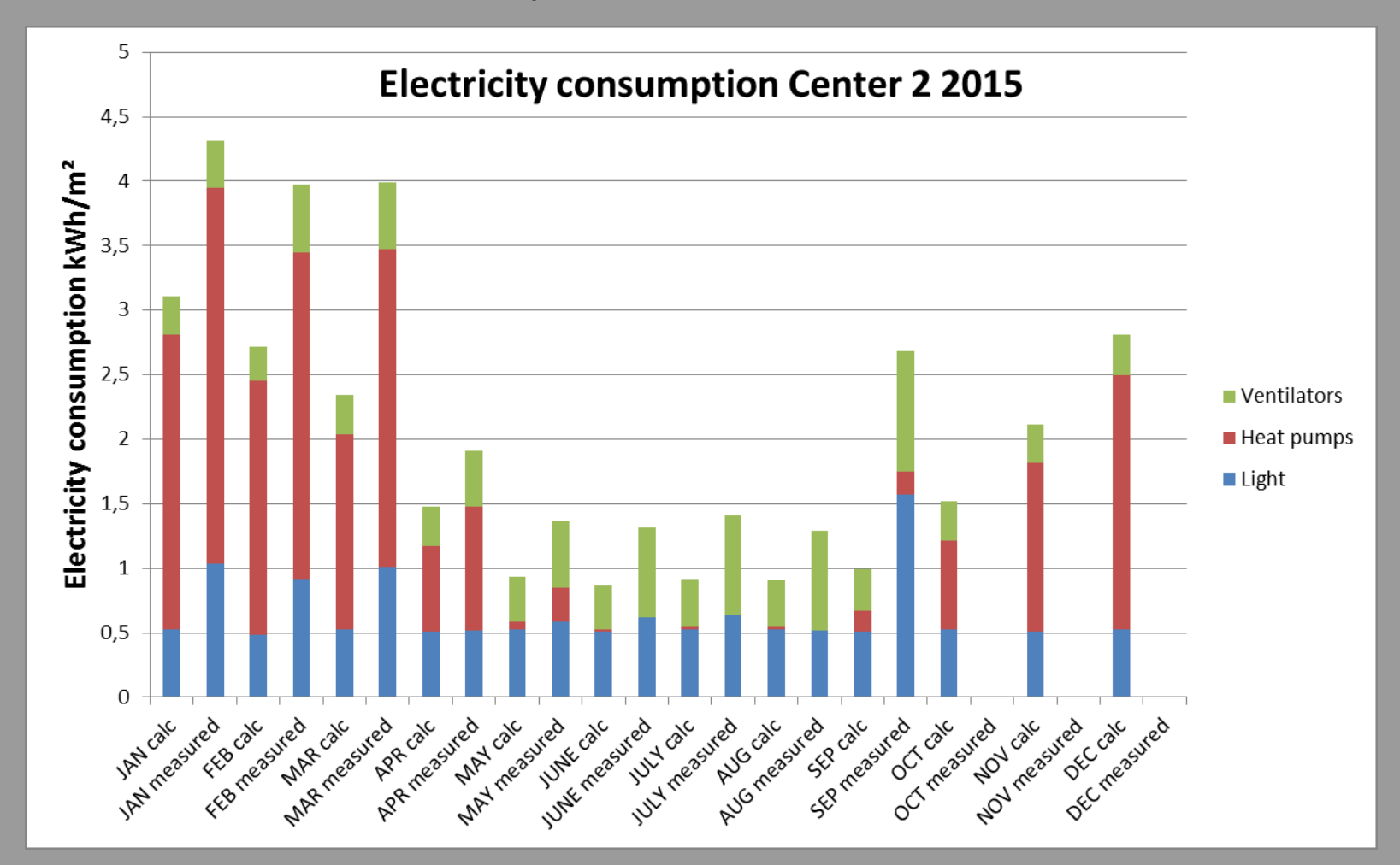

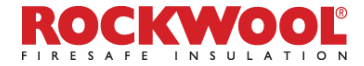

#### Main conclusions and comments:

### **January-September 2015:**

*The energy consumption* was 28 % lower, and the *energy production* was 3 % lower than calculated with BE10 (Danish building code software program). The result is within the uncertainty for this kind of measurements.

*Electricity consumption* was 31 % higher than calculated with BE10. The main reason for this is that the efficiency (the COP factor) of the heat pumps has been to low (factor 2,75 against the theoretical factor 3,43). Actions to improve this are on going.

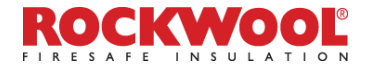